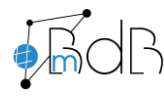

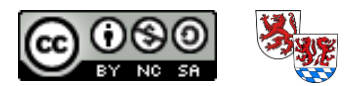

Stand: 24.11.2020

## **Dürfen Youtube\*-Videos im Unterricht verwendet werden?**

\* gilt ebenso für alle anderen populären Videoplattformen

## Grundsätzlich ja, falls

- das Video **live gestreamt** wird. Es darf laut Youtube\*-AGB nicht vorher herunterladen werden. Dann gilt die Vorführung als "vom Original", wie bei einem Film einer gekauften Original-DVD.
- die Vorführung **nicht-öffentlich** ist (was für den Unterricht in einer Klasse/Lerngruppe nach übereinstimmender Rechtsauslegung zutrifft) und nicht etwa öffentlich (bei einem Schulfest oder wenn mehrere Klassen bzw. Lerngruppen gemeinsam das Video ansehen).
- das Video nicht gegen geltendes Recht verstößt (Film mit illegalen oder Gewalt verherrlichenden Inhalten). Das Jugendschutzgesetz muss beachtet werden, auch hinsichtlich der Altersfreigabe.
- **wenn der Film der Aneignung von Fertigkeiten und Wissen dient** und nicht nur zur Unterhaltung gezeigt wird. Es sollten also unbedingt Aufgaben dazu gemacht werden, damit das auch den Schüler\*innen bewusst wird. ;-)

## Stichwort Urheberrecht:

Wer Videos bei Youtube\* einstellt, muss gegenüber der Plattform bestätigen, dass das Urheberrecht nicht verletzt wurde bzw. sie/er selbst die Rechte am Video besitzt. Gedanken darüber, ob ein Video urheberrechtlich bedenkenlos verwendbar ist, muss sich die streamende Lehrkraft deshalb nur insoweit machen, **wenn das Video offensichtlich selbiges verletzt**. Sicher ist z. B. der neueste Kinofilm (komplett, nicht Trailer), den es noch nicht als DVD zu kaufen gibt, eine Raubkopie. Für die Verwendung eines offensichtlich rechtswidrig hochgeladenen Videos haftet die Lehrkraft.

## Problem Werbung und Tracking:

- a) Bei Vorführung im Klassenzimmer kann Werbung folgendermaßen begegnet werden:
- Technische Werbefilter benutzen (Werbeblocker als Browser-Erweiterung).
- Werbung schon vor dem Unterrichtseinsatz stumm abspielen und das Bild erst dann freigeben.
- Werbung zum Unterrichtsinhalt machen (z.B. HSU, 3. Klasse).
- b) Bei Einbindung/Verlinkung für "Lernen zuhause" auf der eigenen Schulhomepage werden die Geräte der Eltern/Kinder mittels Cookies getrackt. Deshalb unbedingt:
- Erweiterter Passus in der Datenschutzerklärung der Homepage setzen unter: *B) Informationen zum Internetauftritt*: *Youtube*

*Auf unserer Seite verwenden wir Youtube-Videos, um zusätzliche Lernangebote für den Unterricht und das Lernen zu Hause bereitzustellen. Da es nicht möglich ist, die Videos lokal auf unserem Server zu hosten, nutzen wir das Angebot von YouTube, einem Drittanbieter. Technisch bedingt kommt es durch die Einbindung von YouTube Videos zu Aufrufen der Server von YouTube. An den YouTube-Server werden dabei Daten Ihres Browsers bzw. Ihres Endgerätes übermittelt. Es wird dabei auch übermittelt, welche unserer Internetseiten Sie besucht haben. Sind Sie dabei als Mitglied bei YouTube eingeloggt, ordnet YouTube diese Information Ihrem persönlichen Benutzerkonto zu. Sie können diese Zuordnung verhindern, indem Sie sich vor der Nutzung unserer Internetseite aus Ihrem YouTube-Benutzerkonto sowie anderen Benutzerkonten der Firmen YouTube LLC und Google Inc. abmelden und die entsprechenden Cookies der Firmen löschen. Für die mit dem Abspielen eines Videos verbundene Verwendung von Daten Ihres Browsers bzw. Endgerätes verweisen wir auf die Datenschutzhinweise des Anbieters. Weitere Informationen zur Datenverarbeitung und Hinweise zum Datenschutz durch YouTube (Google) finden Sie unter [www.google.de/intl/de/policies/privacy/.](http://www.google.de/intl/de/policies/privacy/)*

Am besten einen Hinweis auf diesen Passus vor dem eingebundenen/verlinkten Video setzen.